Муниципальное казенное образовательное учреждение «Климовская основная общеобразовательная школа» Ясногорского района Тульской области.

Принято на педагогическом совете МКОУ «Климовская ООШ»»

Протокол № 1 от 29.08.2014 г.

Утверждено директор MKOУ «Климовская ООШ»

Т.А.Котова приказ № 8 от 29.08.2014 г.

# Рабочая программа

по информатике 5 класс. 1 час в неделю.

Учитель: В.В.Корчагина (первая категория)

с. Климовское

2014roa.

С целью реализации непрерывного изучения курса «Информатика и ИКТ» в образовательном учреждении за счет часов школьного компонента вводится изучение в 5 классе предмета «Информатика и ИКТ».<sup>1</sup>

Рабочая программа по информатике и ИКТ составлена на основе *авторской программы* Босовой Л.Л. «Программа курса информатики и ИКТ для 5-7 классов средней общеобразовательной школы» изданной в сборнике «Программы для общеобразовательных учреждений: Информатика. 2-11 классы / Составитель М.Н. Бородин. – 6-е изд. – М.: БИНОМ. Лаборатория знаний, 2009».

## **Цели программы:**

 формирование общеучебных умений и навыков на основе средств и методов информатики и ИКТ, в том числе овладение умениями работать с различными видами информации, самостоятельно планировать и осуществлять индивидуальную и коллективную информационную деятельность, представлять и оценивать ее результаты;

 пропедевтическое изучение понятий основного курса школьной информатики, обеспечивающее целенаправленное формирование общеучебных понятий, таких как «объект», «система», «модель», «алгоритм» и др.;

 воспитание ответственного и избирательного отношения к информации; развитие познавательных, интеллектуальных и творческих способностей учащихся.

## **Задачи программы:**

1

 показать учащимся роль информации и информационных процессов в их жизни и в окружающем мире;

 организовать работу в виртуальных лабораториях, направленную на овладение первичными навыками исследовательской деятельности, получение опыта принятия решений и управления объектами с помощью составленных для них алгоритмов;

 организовать компьютерный практикум, ориентированный на: формирование умений использования средств информационных и коммуникационных технологий для сбора, хранения, преобразования и передачи различных видов информации (работа с текстом и графикой в среде соответствующих редакторов); овладение способами и методами освоения новых инструментальных средств; формирование умений и навыков самостоятельной работы; стремление использовать полученные знания в процессе обучения другим предметам и в жизни;

 создать условия для овладения основами продуктивного взаимодействия и сотрудничества со сверстниками и взрослыми: умения

<sup>1</sup> Федеральный компонент государственного стандарта общего образования не предусматривает изучение «Информатики и ИКТ» в 5-7 классах. Но за счет компонента образовательного учреждения можно изучать этот предмет, как в начальных, так и в 5-7 классах. Это позволит реализовать непрерывный курс информатики.

правильно, четко и однозначно формулировать мысль в понятной собеседнику форме; умения выступать перед аудиторией, представляя ей результаты своей работы с помощью средств ИКТ.

**Содержание авторской** программы Босовой Л.Л. в рабочей программе адаптировано к условиям используемого программного обеспечения Linux в образовательном процессе.

Преподавание курса ориентировано на использование учебного и программно-методического комплекса, в который входят:

учебник и рабочая тетрадь для учащихся;

 методическое пособие для учителя, где последовательно раскрывается содержание учебных тем, предлагаются способы и приемы работы с УМК;

комплект цифровых образовательных ресурсов;

 сборник занимательных задач, в котором собраны, систематизированы по типам и ранжированы по уровню сложности задачи по информатике, а также из смежных с информатикой теоретических областей, которые могут быть предложены для решения учащимся в 5 классе, даны ответы, указания и решения.

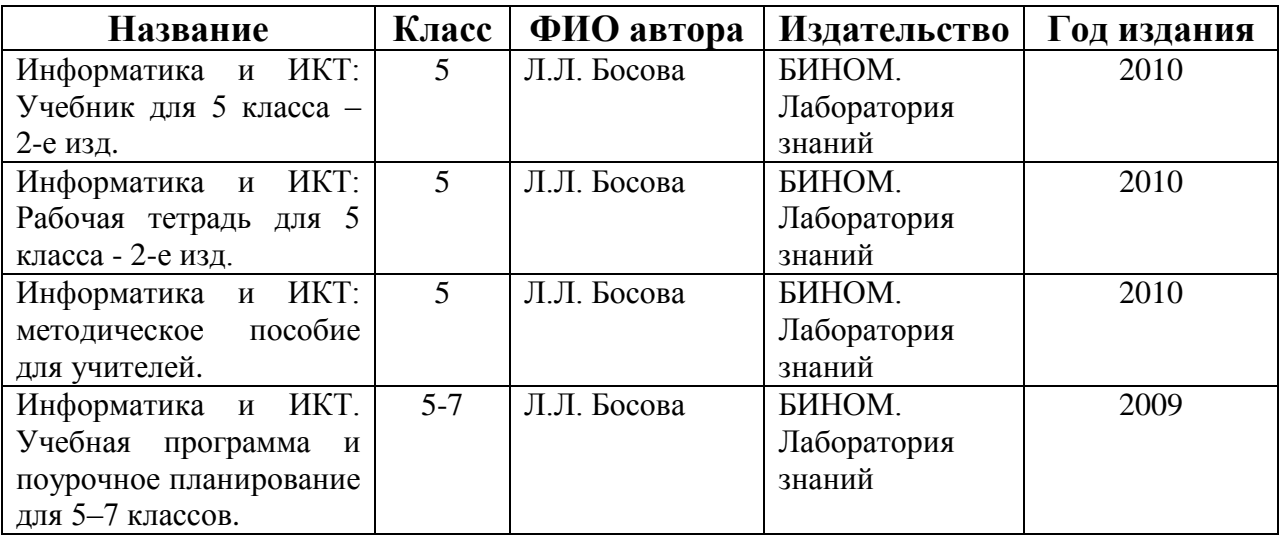

**Программа рассчитана** на 1 час в год (35 часов в неделю). Программой предусмотрено проведение:

- $\checkmark$  практических работ 15;
- $\checkmark$  проверочные работы 3;
- $\checkmark$  контрольная работа 1;
- $\checkmark$  творческая работа 1.

## **Формы организации учебного процесса**

Единицей учебного процесса является урок. В первой части урока проводиться объяснение нового материала, а на конец урока планируется компьютерный практикум (практические работы). Работа учеников за компьютером в 5 классах 10-15 минут. В ходе обучения учащимся предлагаются короткие (5-10 минут) проверочные работы (в форме тестирования). Очень важно, чтобы каждый ученик имел доступ к компьютеру и пытался выполнять практические работы по описанию самостоятельно, без посторонней помощи учителя или товарищей.

В 5 классе, при переходе ребят из начальной школы в основную, особое внимание следует уделить *организации самостоятельной работы учащихся на компьютере*. Формирование пользовательских навыков для введения компьютера в учебную деятельность должно подкрепляться *самостоятельной творческой работой*, личностно-значимой для обучаемого. Это достигается за счет информационно-предметного *практикума*, сущность которого состоит в наполнении задач по информатике актуальным предметным содержанием.

Как правило, ученики 5 класса еще не имеют опыта работы с достаточно формализованными текстами: в начальной школе они преимущественно читали короткие эмоционально окрашенные художественные тексты и описания. Поэтому пятиклассники не всегда способны к внимательному прочтению и восприятию *алгоритмических предписаний*, а именно таковыми являются описания последовательностей действий в работах компьютерного практикума.

## **Формы текущего контроля знаний, умений, навыков; промежуточной и итоговой аттестации учащихся**

*Текущий контроль* осуществляется с помощью практических работ (компьютерного практикума).

*Тематический* контроль осуществляется по завершении крупного блока (темы) в форме интерактивного тестирования, теста по опросному листу или компьютерного тестирования.

*Итоговый* контроль осуществляется по завершении учебного материала за год в форме интерактивного тестирования, теста по опросному листу или компьютерного тестирования, творческой работы.

## **Тематические и итоговые контрольные работы:**

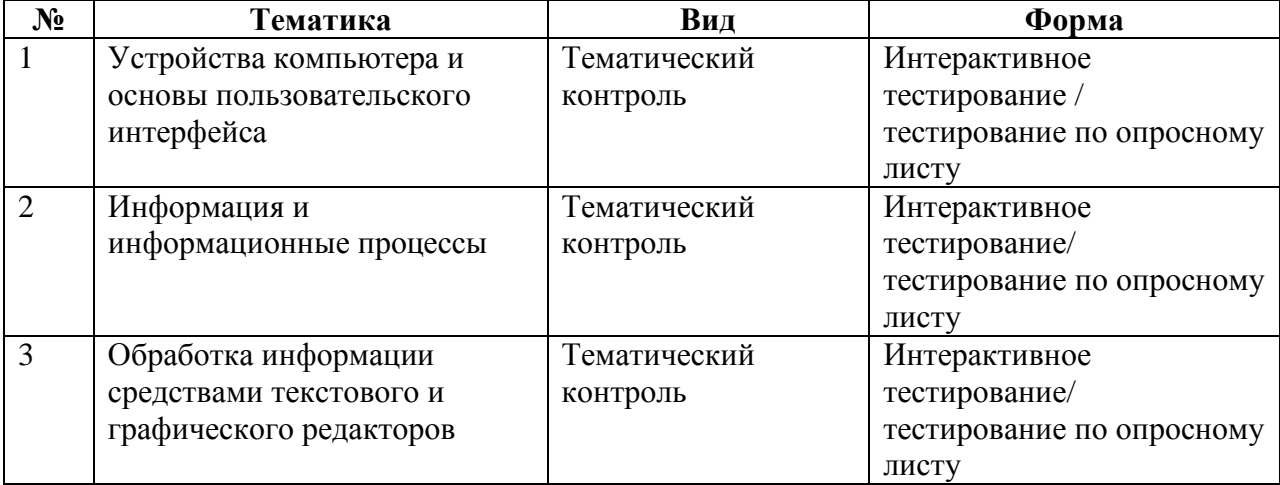

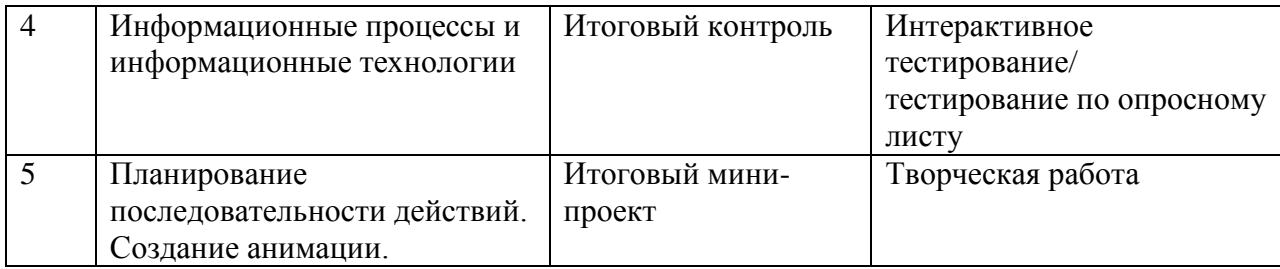

#### **Учебно-тематический план**

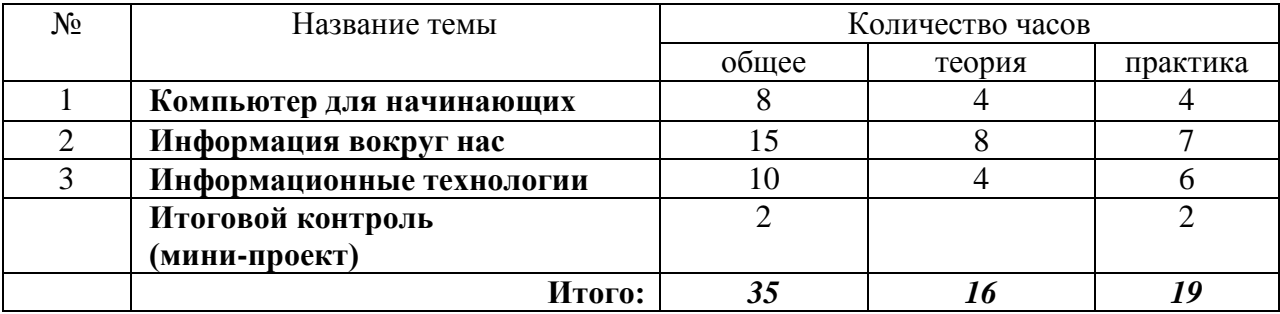

#### **Содержание учебного курса**

#### **1. Компьютер для начинающих**

Информация и информатика.

Как устроен компьютер. Техника безопасности и организация рабочего места.

Ввод информации в память компьютера. Клавиатура. Группы клавиш. Основная позиция пальцев на клавиатуре.

Программы и файлы. Рабочий стол. Управление компьютером с помощью мыши. Главное меню. Запуск программ. Управление компьютером с помощью меню.

#### *Компьютерный практикум.*

Практическая работа №1 «Знакомимся с клавиатурой».

Практическая работа №2 «Осваиваем мышь».

Практическая работа №3 «Запускаем программы. Основные элементы окна программы».

Практическая работа №4 «Знакомимся с компьютерным меню».

Клавиатурный тренажер.

#### **2. Информация вокруг нас**

Действия с информацией.

Хранение информации. Носители информации. Передача информации. Кодирование информации. Язык жестов. Формы представления информации. Метод координат. Текст как форма представления информации. Табличная форма представления информации. Наглядные формы представления информации.

Обработка информации. Изменение формы представления информации. Систематизация информации. Поиск информации. Кодирование как изменение формы представления информации.

Получение новой информации. Преобразование информации по заданным правилам. Преобразование информации путем рассуждений. Разработка плана действий и его запись. Запись плана действий в табличной форме.

*Компьютерный практикум.*

Клавиатурный тренажер. Координатный тренажер. Логические компьютерные игры, поддерживающие изучаемый материал.

#### **3. Информационные технологии**

Подготовка текстовых документов. Текстовый редактор и текстовый процессор. Этапы подготовки документа на компьютере. Компьютерная графика. Графические редакторы. Устройства ввода графической информации. Создание движущихся изображений.

#### *Компьютерный практикум.*

Практическая работа №5 «Выполняем вычисления с помощью приложения Калькулятор».

Практическая работа №6 «Вводим текст».

Практическая работа №7 «Редактируем текст».

Практическая работа №8 «Работаем с фрагментами текста».

Практическая работа №9 «Форматируем текст».

Практическая работа №10 «Знакомимся с инструментами рисования графического редактора».

Практическая работа №11 «Начинаем рисовать».

Практическая работа №12 «Создаем комбинированные документы».

Практическая работа №13 «Работаем с графическими фрагментами».

Практическая работа №14 «Создаем анимацию на заданную тему».

Практическая работа №15 «Создаем анимацию на свободную тему».

#### *Требования к подготовке учащихся в области информатики и ИКТ*

*Учащиеся должны:*

- понимать и правильно применять на бытовом уровне понятия «информация», «информационный объект»;
- различать виды информации по способам еѐ восприятия человеком, по формам представления на материальных носителях;
- приводить простые жизненные примеры передачи, хранения и обработки информации в деятельности человека, в живой природе, обществе, технике;
- приводить примеры информационных носителей;
- иметь представление о способах кодирования информации;
- уметь кодировать и декодировать простейшее сообщение;
- определять устройства компьютера, моделирующие основные компоненты информационных функций человека;
- различать программное и аппаратное обеспечение компьютера;
- запускать программы из меню Пуск;
- уметь изменять размеры и перемещать окна, реагировать на диалоговые окна;
- вводить информацию в компьютер с помощью клавиатуры и мыши;
- уметь применять текстовый редактор для набора, редактирования и форматирования простейших текстов;
- уметь применять простейший графический редактор для создания и редактирования рисунков;
- уметь выполнять вычисления с помощью приложения Калькулятор;
- знать о требованиях к организации компьютерного рабочего места, соблюдать требования безопасности и гигиены в работе со средствами ИКТ.

## **Перечень учебно-методических средств обучения**

Литература (основная и дополнительная)

- 1. Босова Л.Л. Информатика: Учебник для 5 класса. М.: БИНОМ. Лаборатория знаний, 2007.
- 2. Босова Л.Л. Информатика: рабочая тетрадь для 5 класса. М.: БИНОМ. Лаборатория знаний, 2007.
- 3. Босова Л.Л. Информатика: Учебник для 6 класса. М.: БИНОМ. Лаборатория знаний, 2007.
- 4. Босова Л.Л. Информатика: рабочая тетрадь для 6 класса. М.: БИНОМ. Лаборатория знаний, 2007.
- 5. Босова Л.Л. Информатика: Учебник для 7 класса. М.: БИНОМ. Лаборатория знаний, 2007.
- 6. Босова Л.Л. Информатика: рабочая тетрадь для 7 класса. М.: БИНОМ. Лаборатория знаний, 2007.
- 7. Босова Л.Л., Босова А.Ю. Уроки информатики в 5–7 классах: методическое пособие. – М.: БИНОМ. Лаборатория знаний, 2007.
- 8. Босова Л.Л., Босова А.Ю., Коломенская Ю.Г. Занимательные задачи по информатике. – М.: БИНОМ. Лаборатория знаний, 2006.
- 9. Босова Л.Л., Босова А.Ю. Контрольно-измерительные материалы по информатике для V-VII классов // Информатика в школе: приложение к журналу «информатика и образование». №6–2007. – М.: Образование и Информатика, 2007.
- 10. Босова Л.Л., Босова А.Ю. Комплект плакатов для 5-6 классов. М.: БИНОМ. Лаборатория знаний, 2006.
- 11. Босова Л.Л. Набор цифровых образовательных ресурсов «Информатика 5-7». М.: БИНОМ. Лаборатория знаний, 2007.

## **Оборудование и приборы**

- 1. Ресурсы Единой коллекции цифровых образовательных ресурсов [\(http://school](http://school-collection.edu.ru/)[collection.edu.ru/\)](http://school-collection.edu.ru/).
- 2. Материалы авторской мастерской Босовой Л.Л. (http://metodist.lbz.ru/authors/informatika/3/).

## **Перечень цифровых образовательных ресурсов**

- 1. Зрительные иллюзии.
- 2. Техника безопасности.
- 3. Компьютер на службе у человека.
- 4. Хранение информации.
- 5. Носители информации.
- 6. Средства передачи информации.
- 7. В мире кодов.
- 8. Текст: история и современность.
- 9. Табличный способ решения логических задач.
- 10. Наглядные формы представления информации.
- 11. Задача о напитках.
- 12. Клавиатурный тренажер.
- 13. Логические игры «Морской бой», «Переливашки», «Пары»

## **Календарно-тематическое планирование**

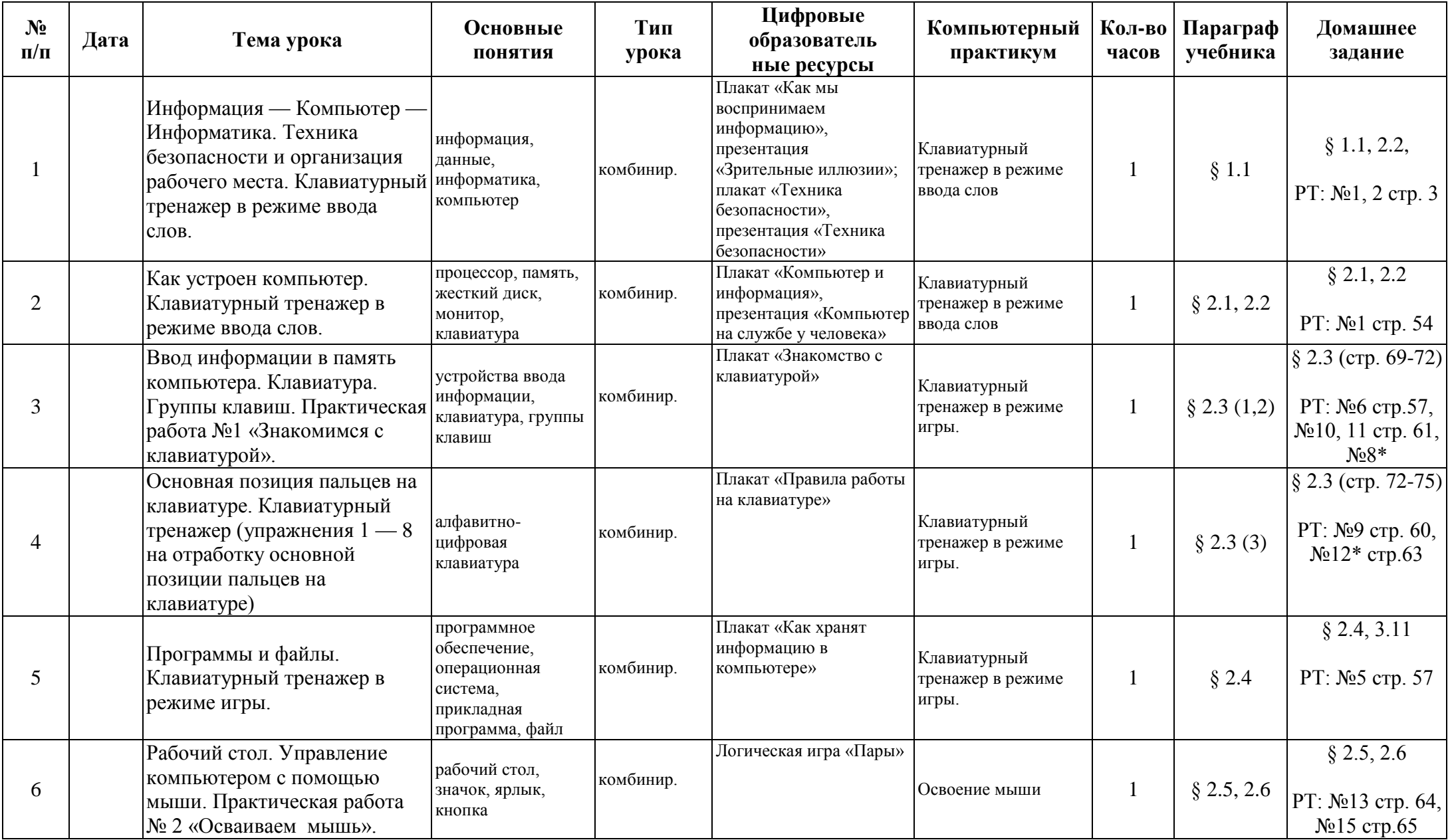

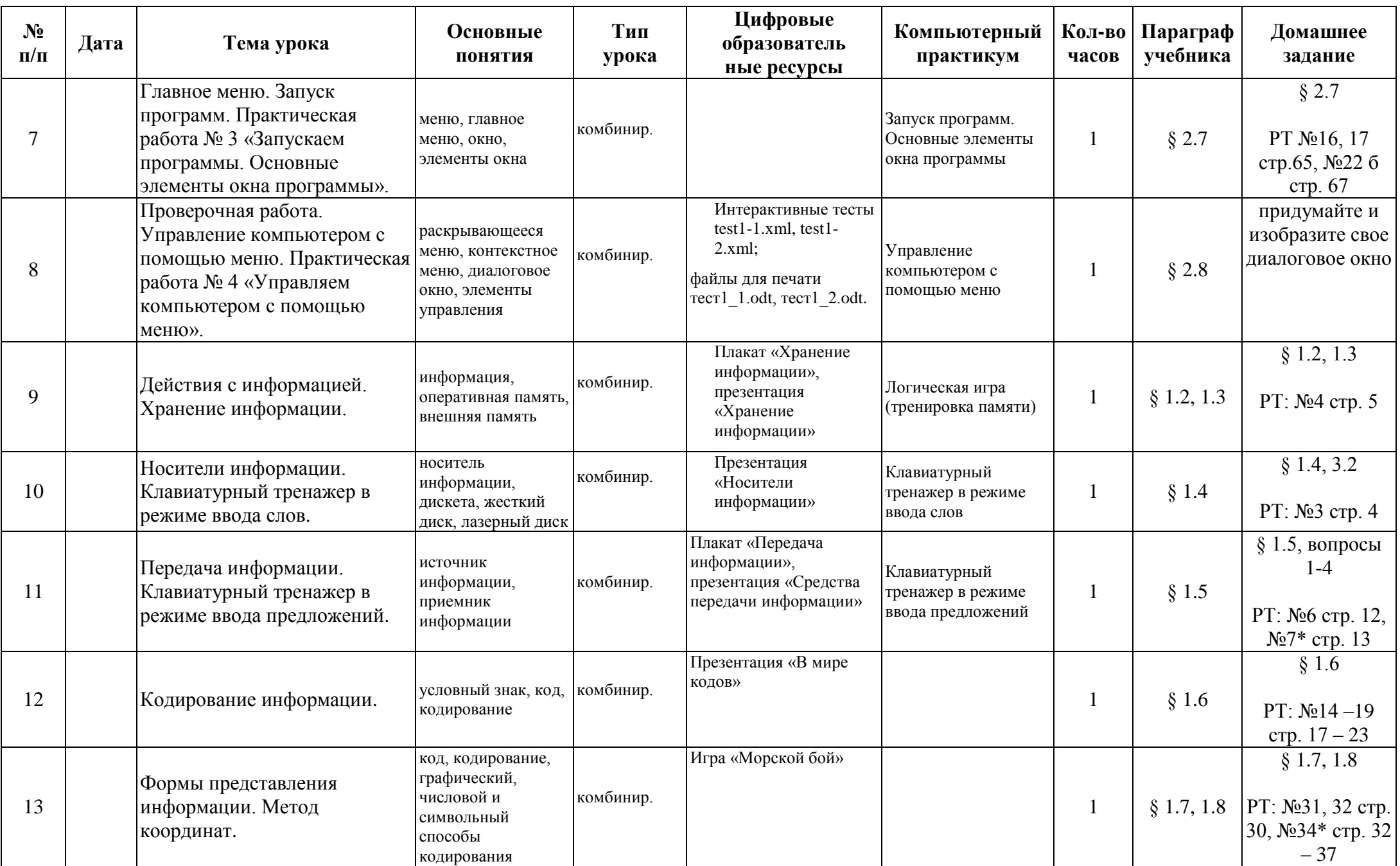

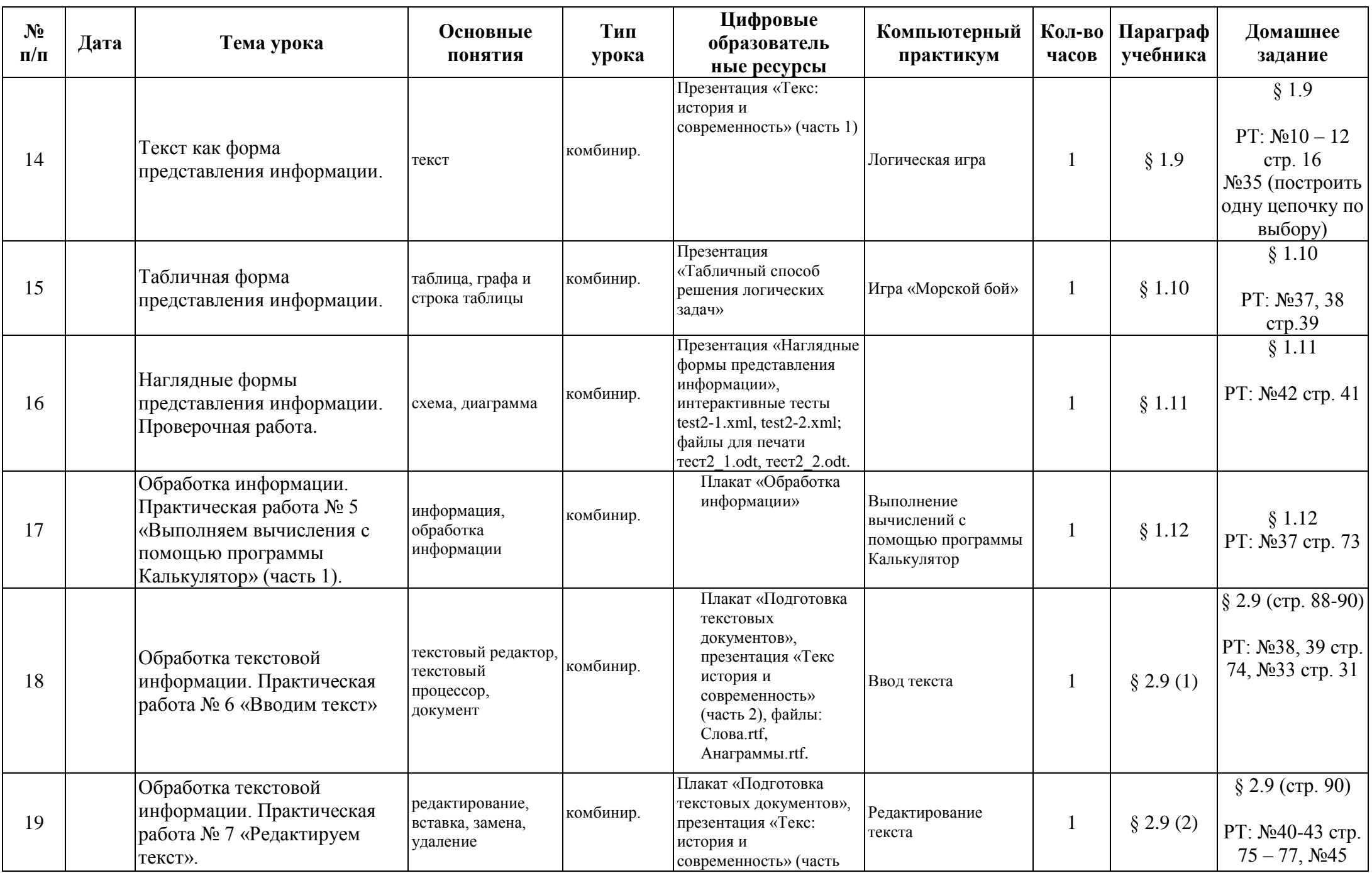

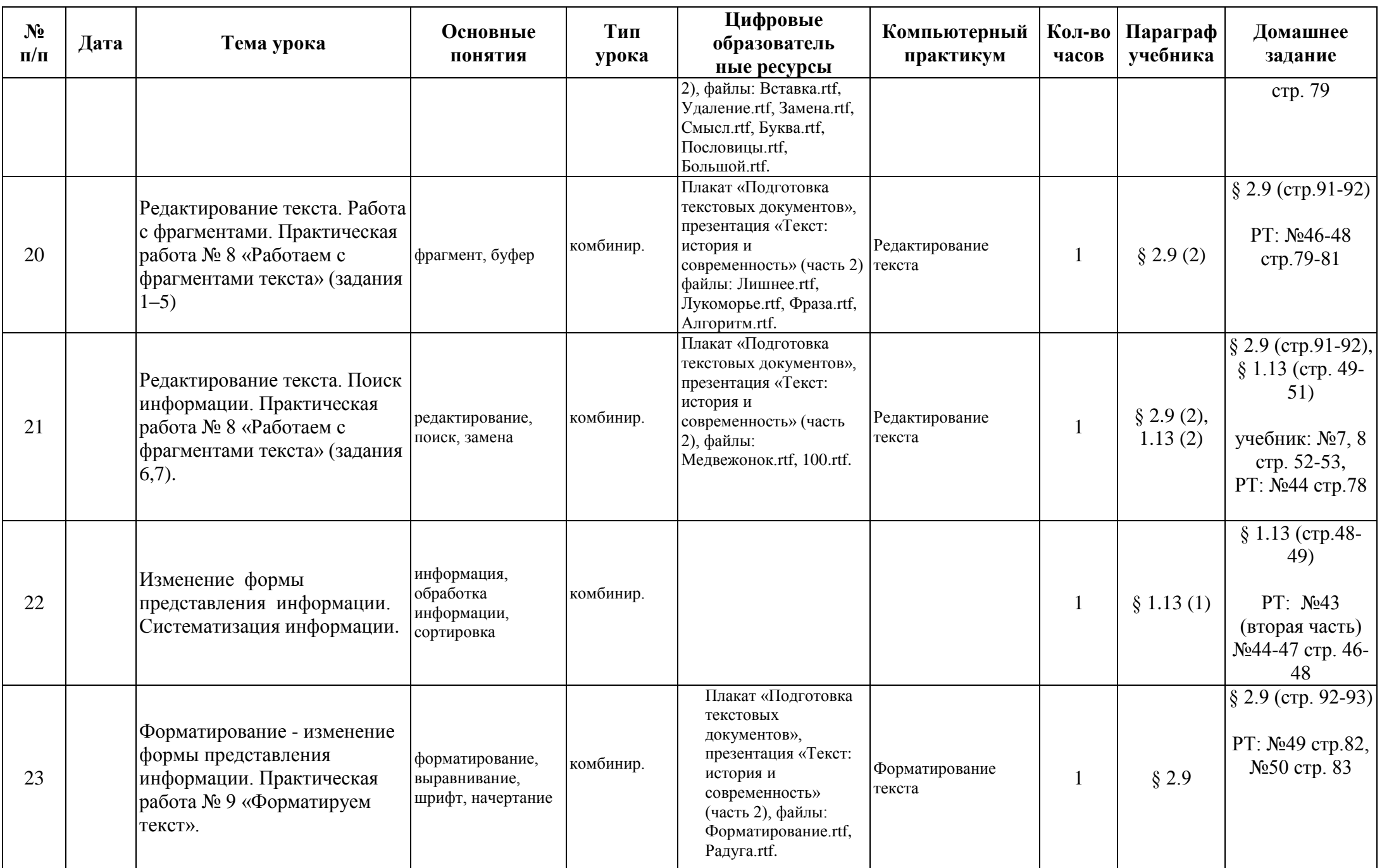

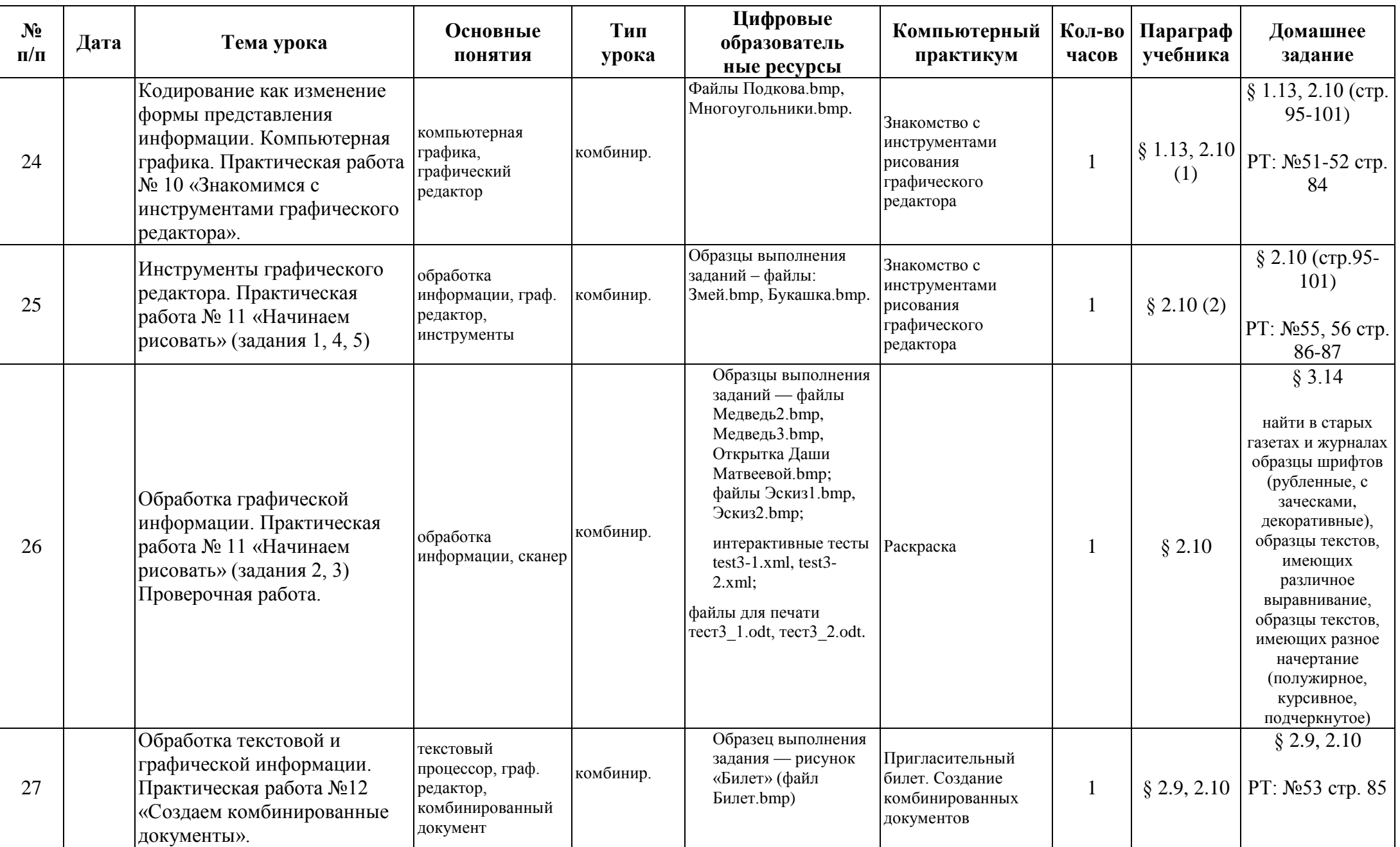

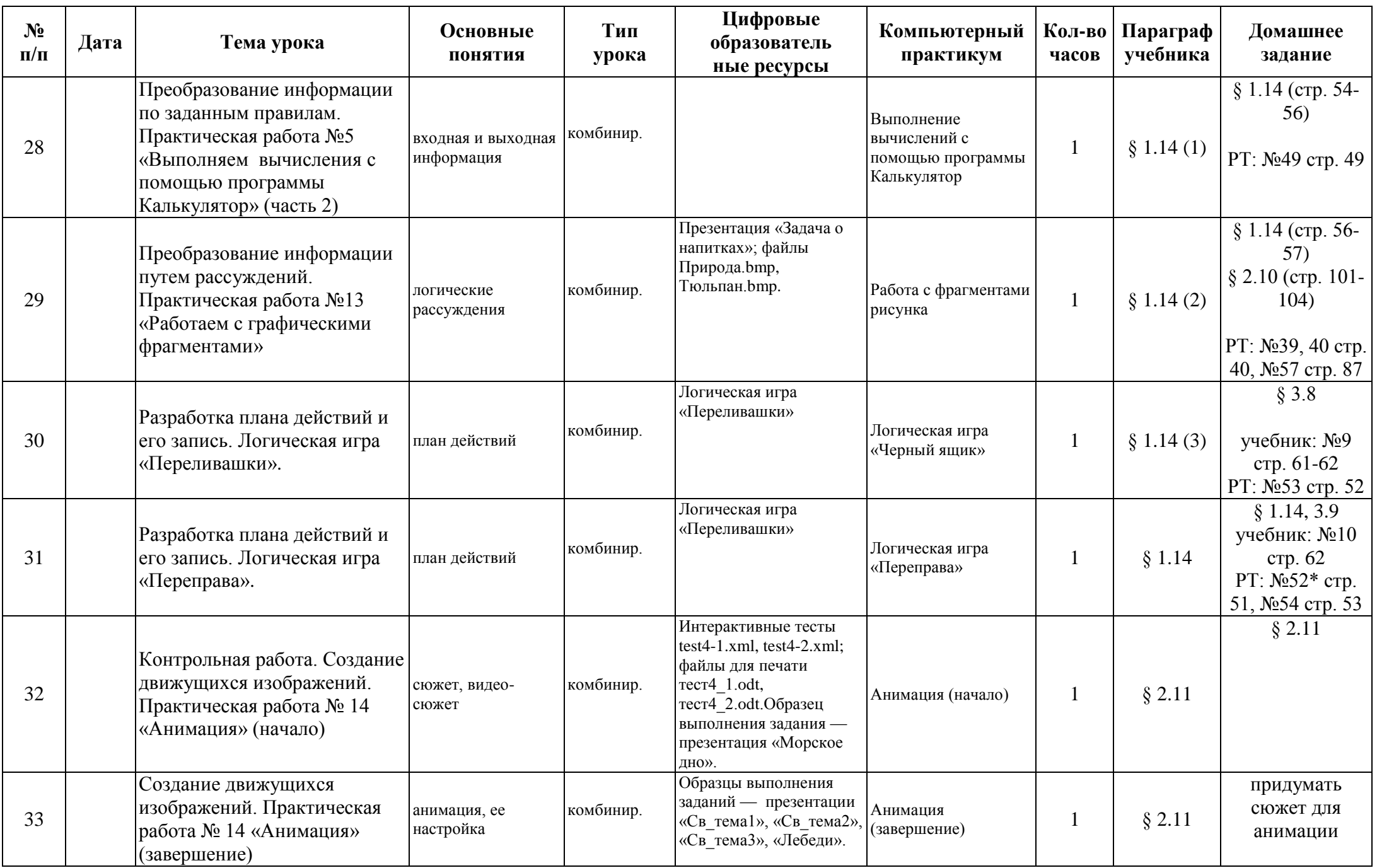

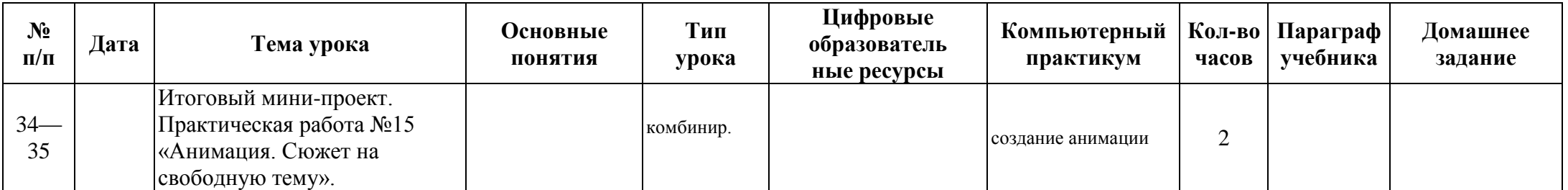